No. of printed page: 2

## **SARDAR PATEL UNIVERSITY** BCom. (III-Sem.) EXAMINATION<br>Saturday, 29<sup>th</sup> December, 2012<br>10.30 am to 12.30 pm US01CBCA02 : Computer Organization

કુલ ગુણ : ૬૦

નોંધ : જમણી બાજુ પ્રશ્નના ગુણ દર્શાવે છે.

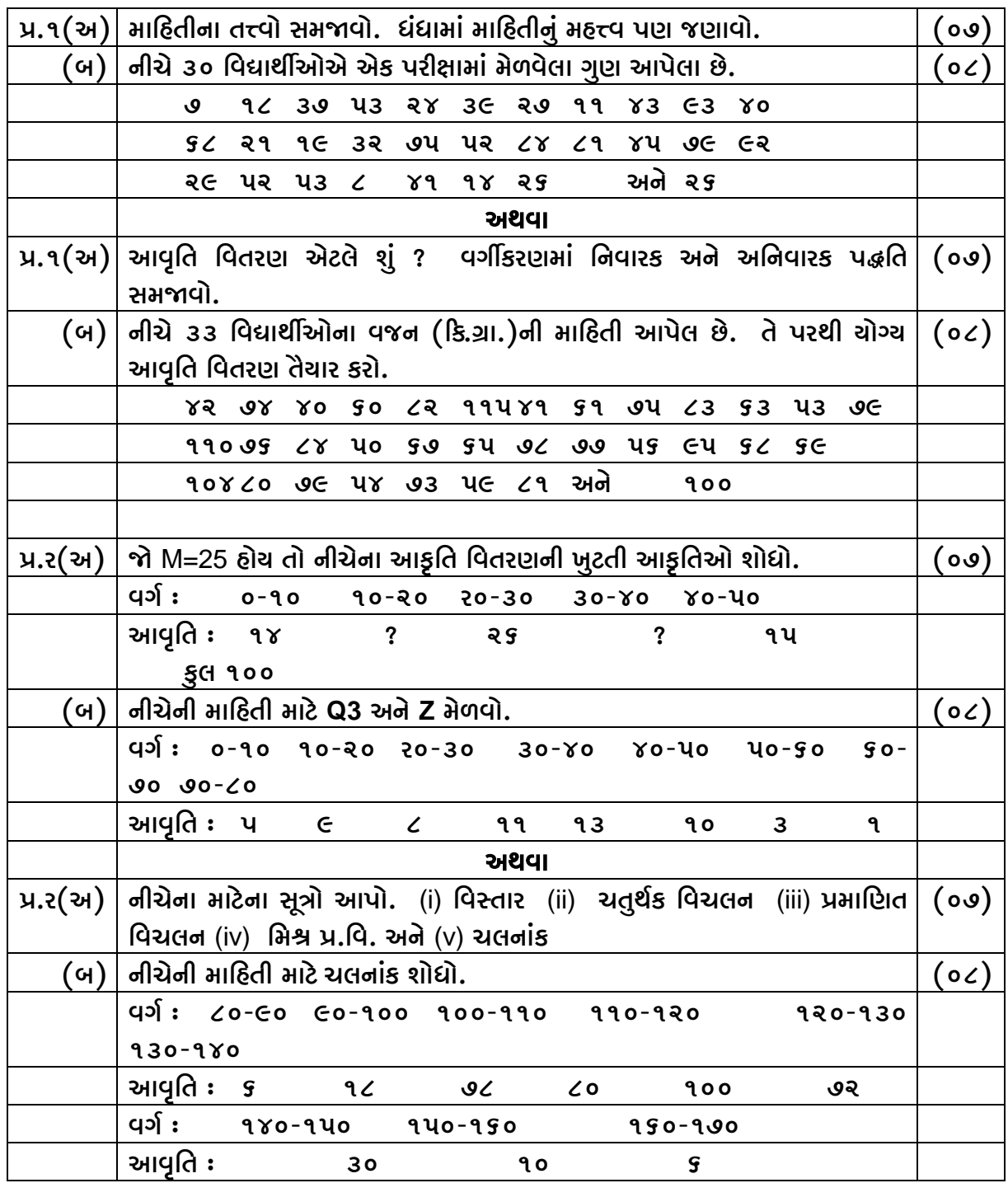

 $[04]$ 

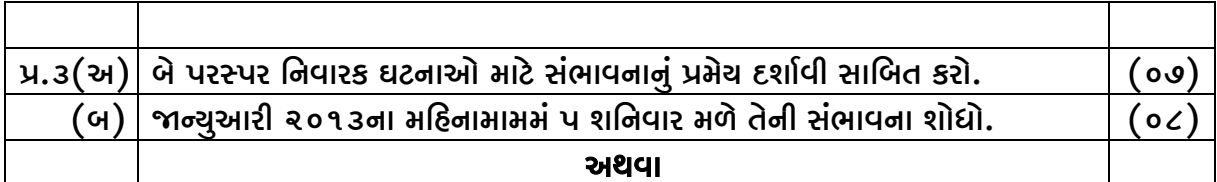

- પ્ર.૩(અ) પ્રચલિત સંકેતોમાં બે નીરપેક્ષ ઘટનાઓ માટે સંભાવનાનું ગુણાકારનું પ્રમેચ દર્શાવી (૦૭) તેની સાબિતી આપો.
	- (બ) A અને B જો નીરપેક્ષ ઘટનાઓ હોય અને જો P(A) =  $1/2$  અને P(B) =  $1/5$  હોય (o 2)  $P(A \cup B)$  શોધો. તો
- પ્ર.૪(અ) પ્રમાણ્ય વિતરણનું ગાણિતિક સ્વરૂપ આપો અને તેના મુખ્ય છ ગુણધર્મો જણાવો.  $(00)$ 
	- (બ) જો એક પોચસન ચલ માટે 3p(x=2) = p(x=4) હોચ તો તેનો મઘ્ચક અને  $(0 0)$ વિચરણ મેળવો.

અથવા

- પ્ર. ૪ (અ) જો અંક દ્વિપદી ચલ માટે n=10 અને p(5)=2p(4) હોય તો P શોધો.  $(00)$ 
	- (બ) એક પ્રમાણ્ય વિતરણમાં 31% પ્રાપ્તાંકો 45 કરતાં ઓછા અને 8% પ્રાપ્તાંકો 64  $(o \angle)$ કરતા વધુ છે. જો તેનો મઘ્યક અને પ્રમાણિત વિચલન મેળવો.

#####